## **BBC microbit – kockica**

**Izradio**: Ivan Dejanović, dipl. ing. elektrotehnike

## **Link za programiranje:** [https://makecode.microbit.org/](https://makecode.microbit.org/#editor)

Kliknite na navedenu poveznicu te odaberite novi projekt.

## Zadatak: Izraditi kockicu za poznatu igru "Čovječe, ne ljuti se!"

U ovom zadatku izradit ćemo elektroničku kockicu s micro:bitom, naučiti kako možemo **prikazivati brojeve** na ekranu te kako **generirati slučajne brojeve**.

Na zaslonu računala trebao bi vam biti prikazano sljedeće sučelje kao na slici.

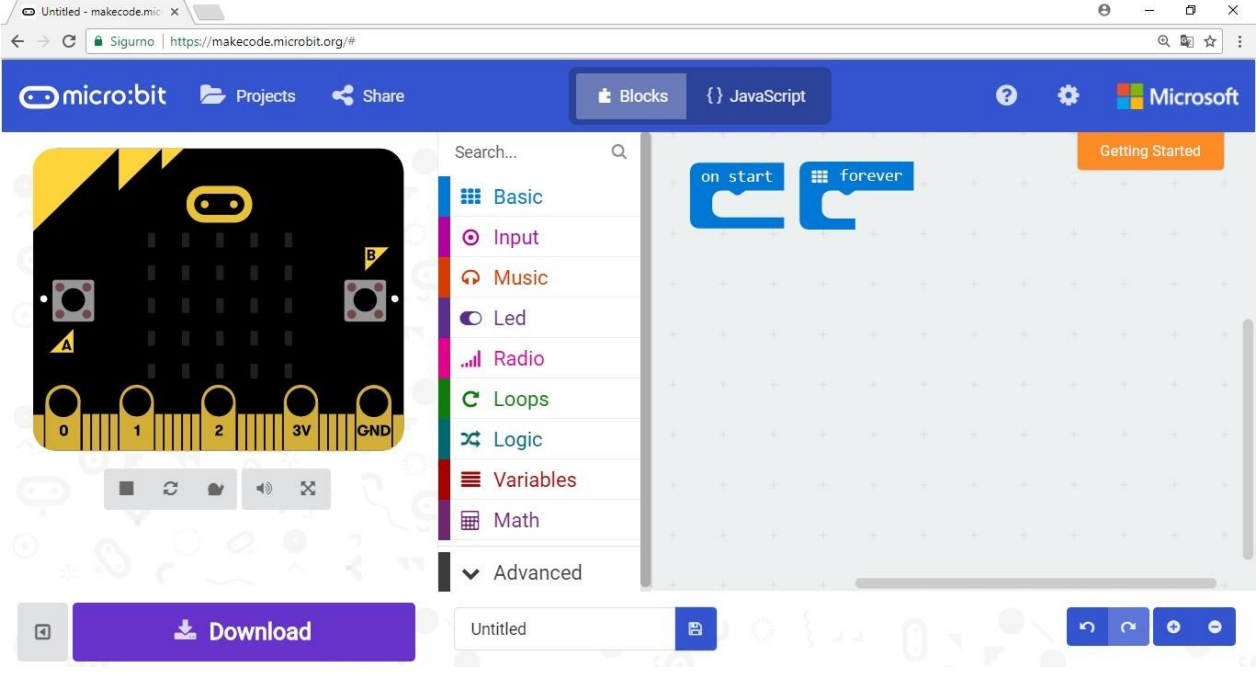

Kako bi naša kockica bila što sličnija pravoj, napravit ćemo da nam pokaže slučajan broj kada protresemo micro:bit. Iz izbornika **Input** odaberemo **on shake** naredbu i odvučemo je u dio za pisanje programa.

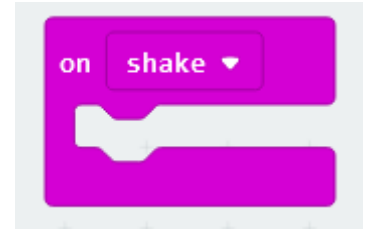

Sve naredbe koje stavimo unutar **on shake** naredbe pokrenut će se onda kada protresemo micro:bit.

Kako bismo na LED displayu prikazali broj iskoristiti ćemo **show number** naredbu iz **Basic** kategorije naredbi i odvući ćemo ju u **on shake** dio programa.

**Show number** naredba prikazuje na LED ekranu micro:bita broj koji se upiše s desne strane naredbe (u sivi blokić). Promjenjivi dio naredbe koji upisujemo zove se **argument naredbe**. Ovdje možemo upisati neki broj ili pomoću druge naredbe izračunati neki broj i prikazati ga.

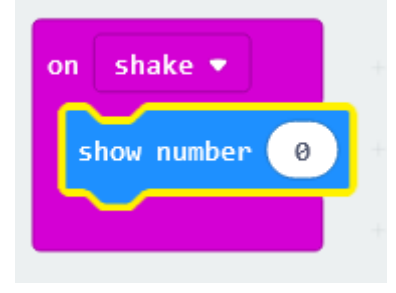

Kako bi naša kockica prikazivala slučajne brojeve odabrat ćemo naredbu **pick random** naredbu iz **Math** kategorije naredbi i odvući ćemo ju na prazan prostor za pisanje programa.

**Pick random** naredba omogućava nam da micro:bit generira jedan slučajan broj između 0 i broja kojeg upišemo u desni blokić (argument naredbe).

Kako na kockici postoje brojevi od 1 do 6, onda ćemo program napraviti tako da **pick number** naredba daje brojeve od 1 do 6.

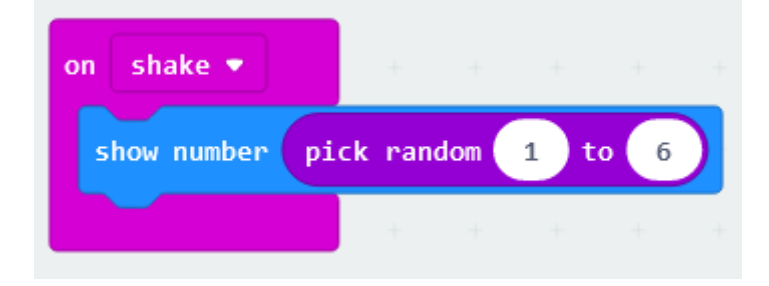

## **Testiranje programa:**

Na lijevoj strani ekrana nalazi se interaktivni virtualni micro:bit koji može simulirati naredbe. Program se pokreće na tipku prikazanu donjom slikom. Pritiskom na nju micro:bit mijenja boju i spreman je za rad.

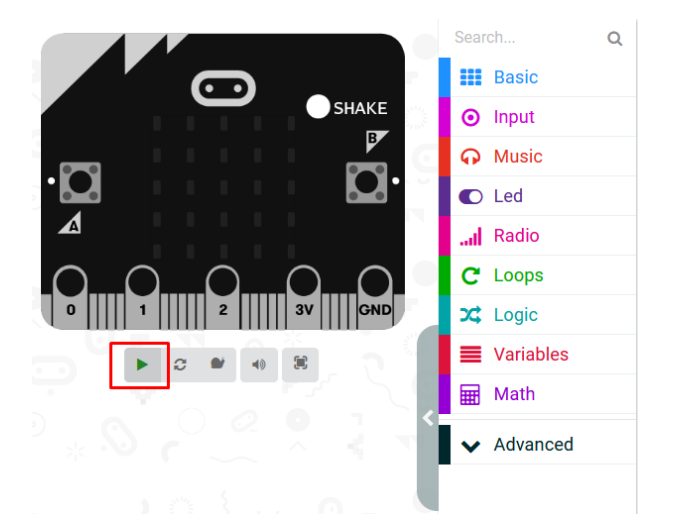

Pritiskom na **shake** dio virtualni micro:bit ispisuje slučajne brojeve u rasponu od 0 do 6.

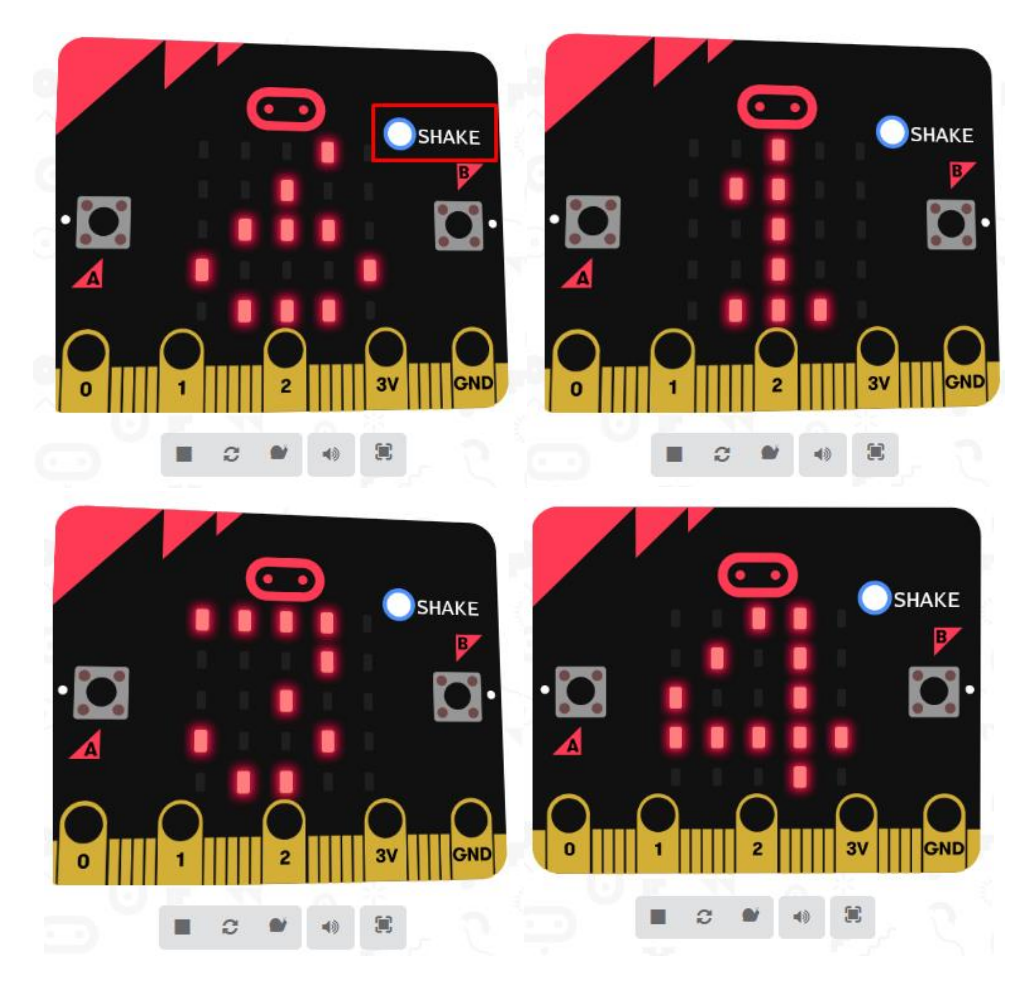